# **Table of Contents**

. . . . . . . . . . .

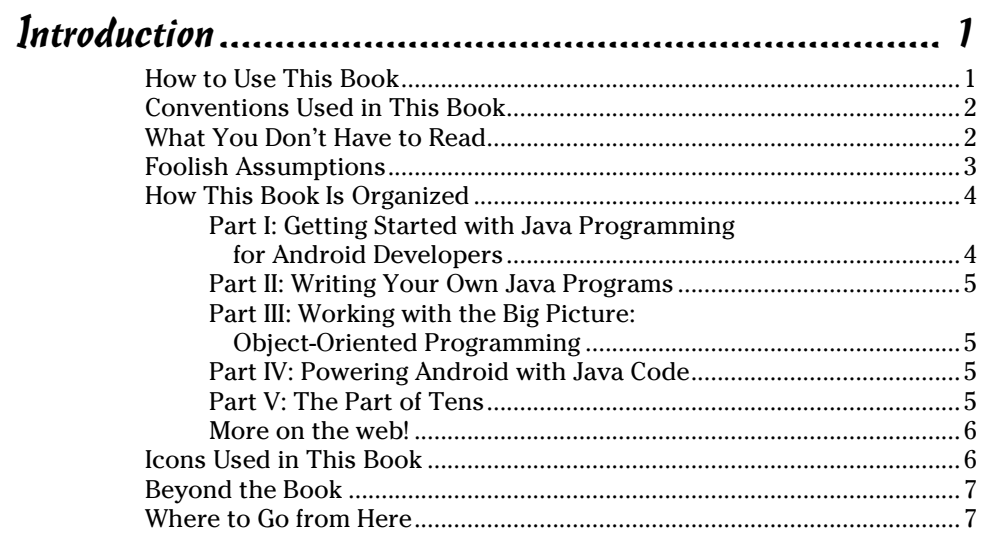

## 

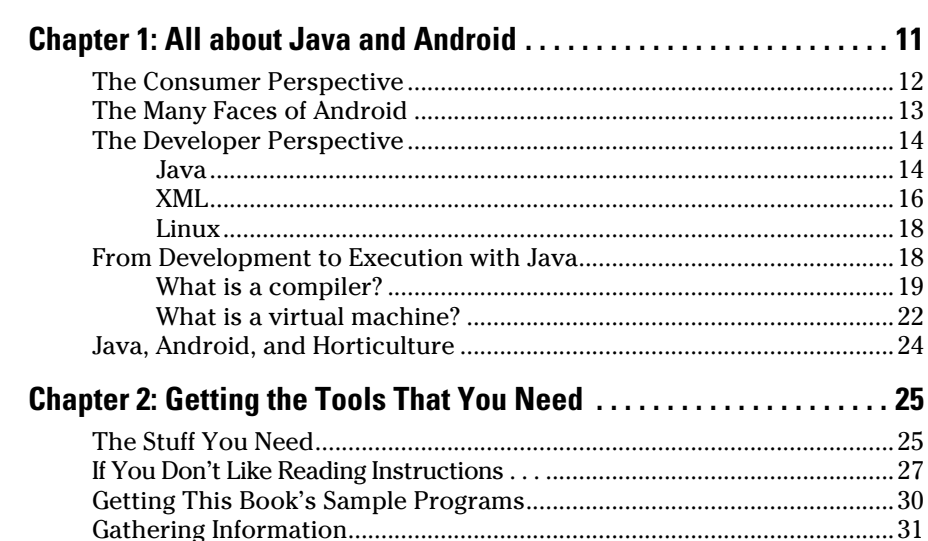

### *UII***</mark> Java Programming for Android Developers For Dummies \_\_\_\_\_\_\_\_\_\_\_\_\_\_\_\_**

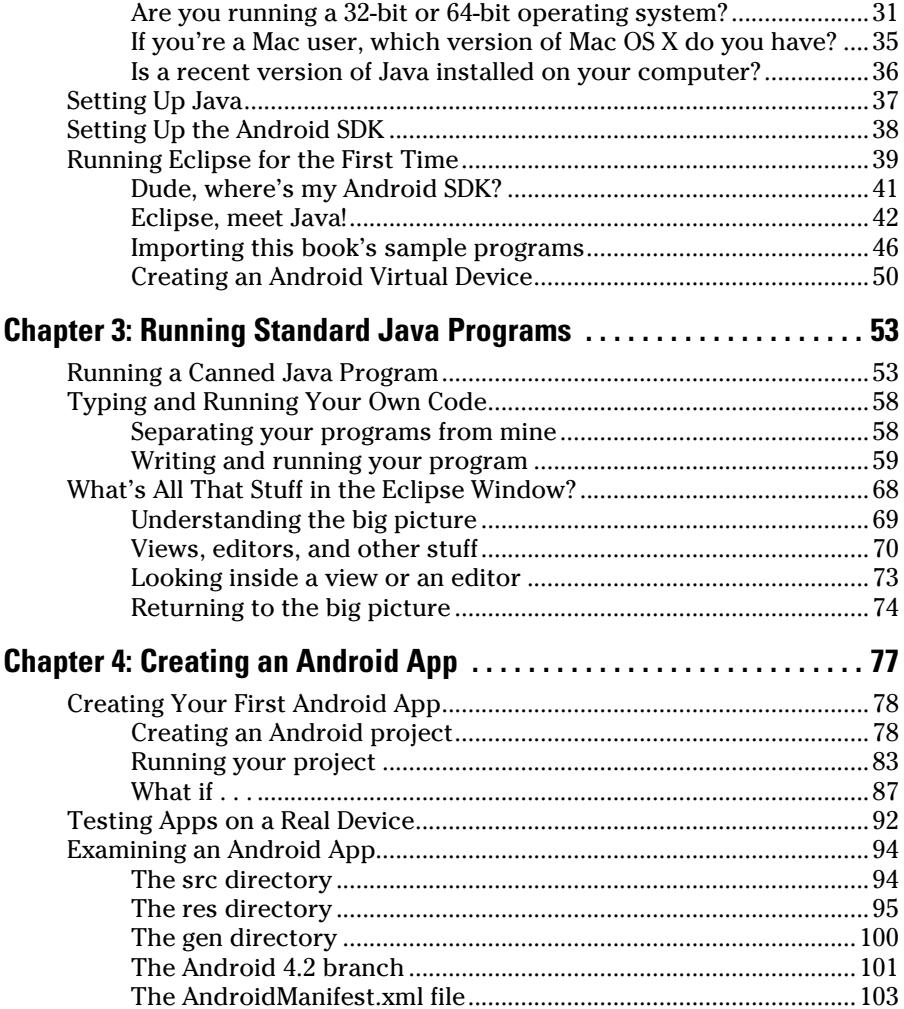

#### [Part II: Writing Your Own Java Programs...................](#page--1-0) 107

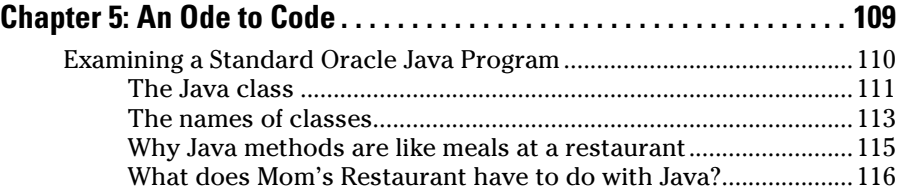

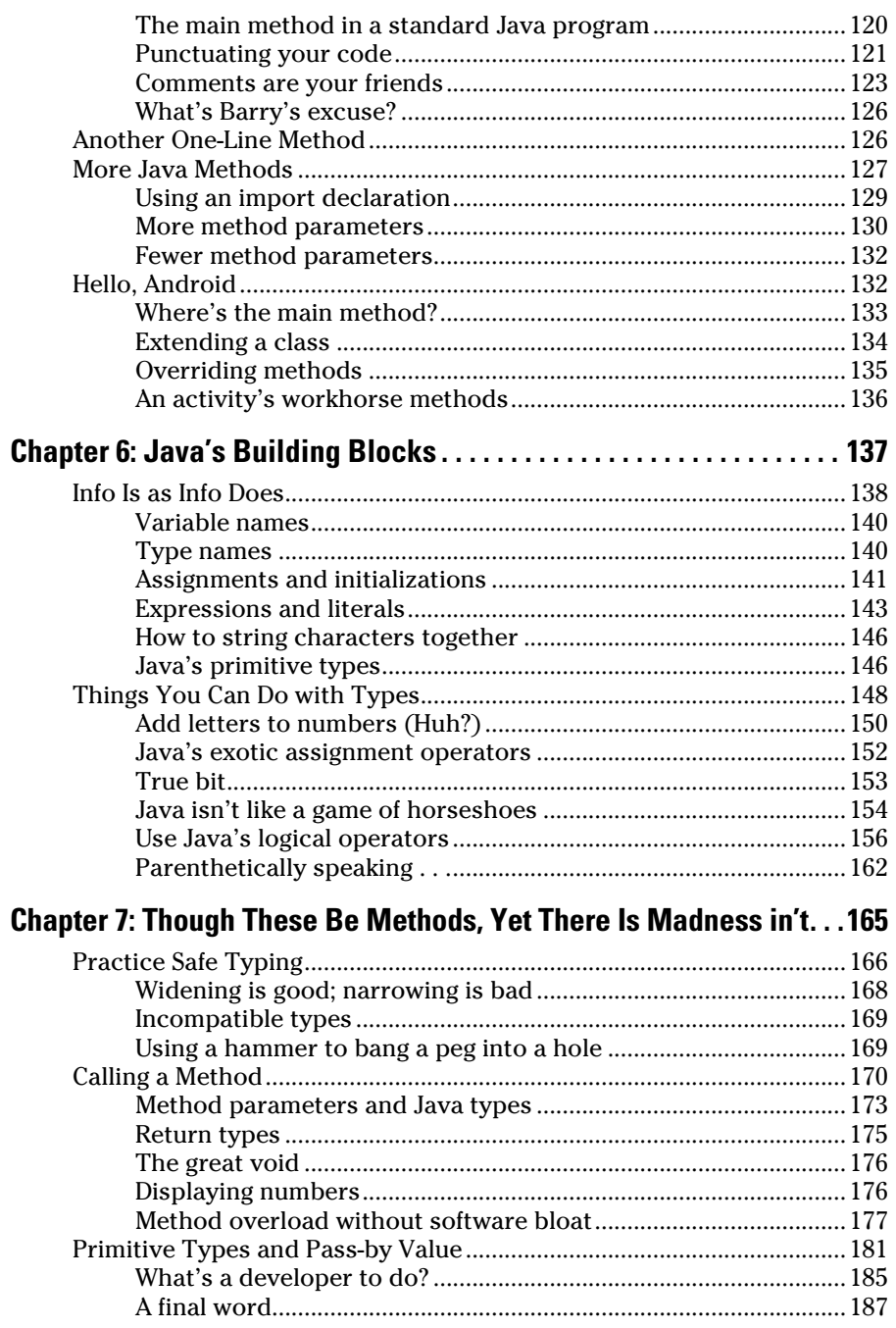

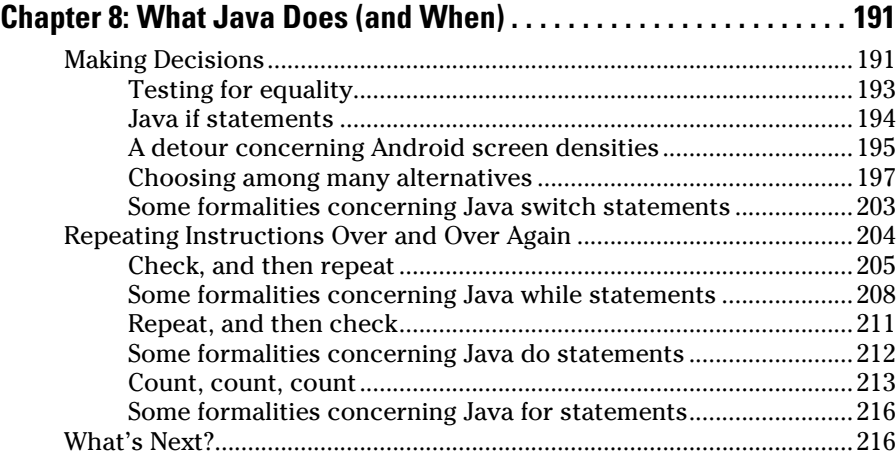

#### [Part III: Working with the Big Picture:](#page--1-0) [Object-Oriented Programming](#page--1-0) ................................... 217

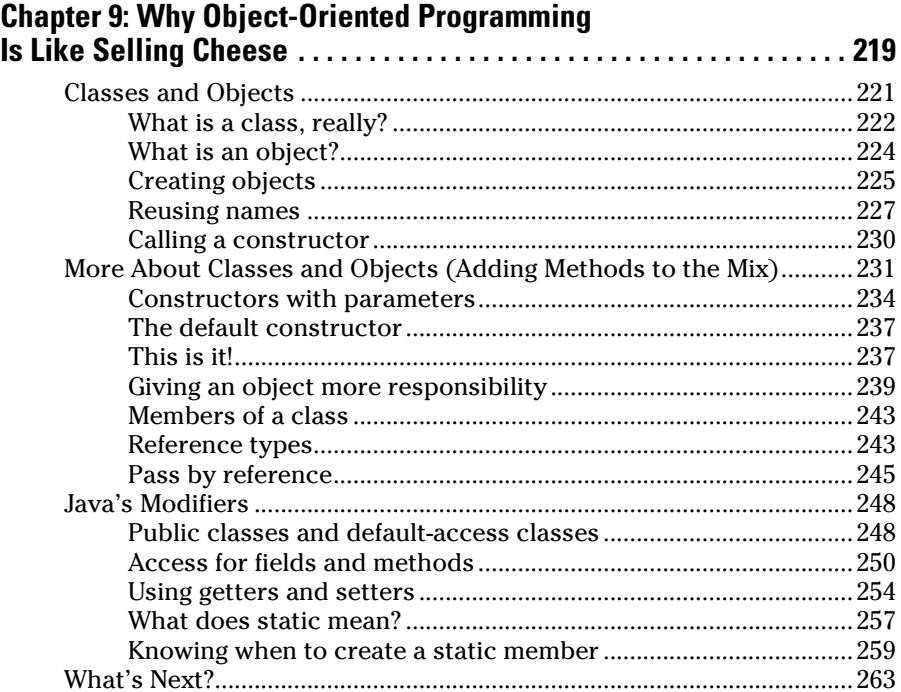

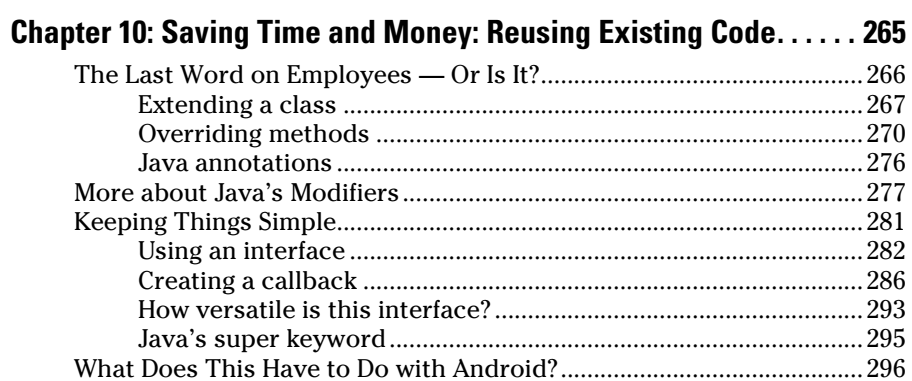

#### [Part IV](#page--1-0): [Powering Android with Java](#page--1-0) Code.................. 301

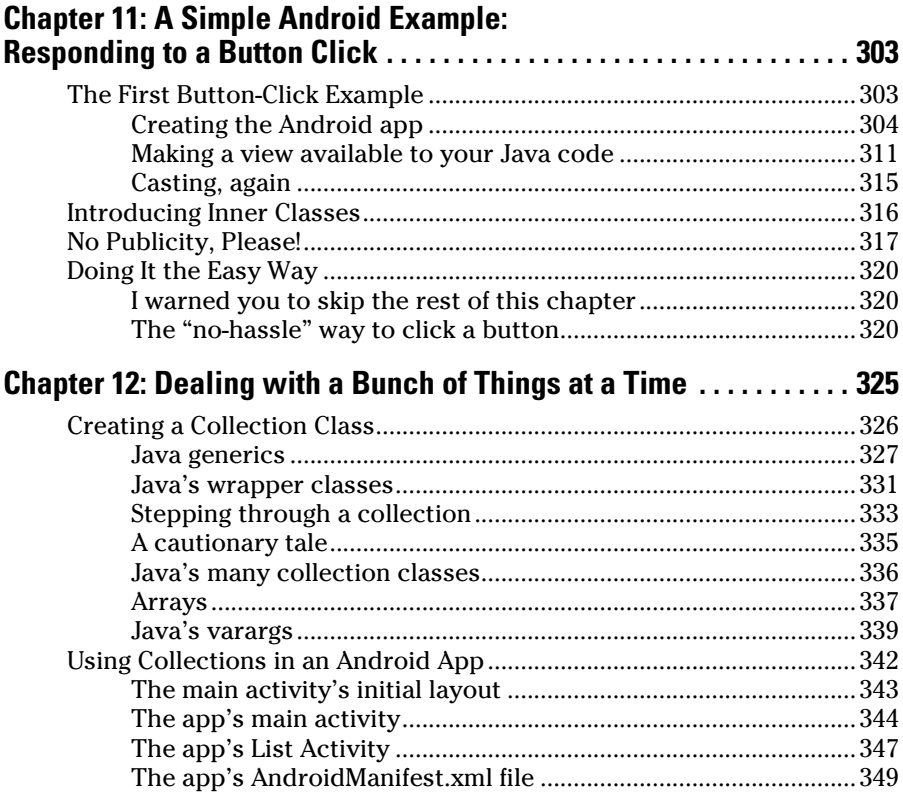

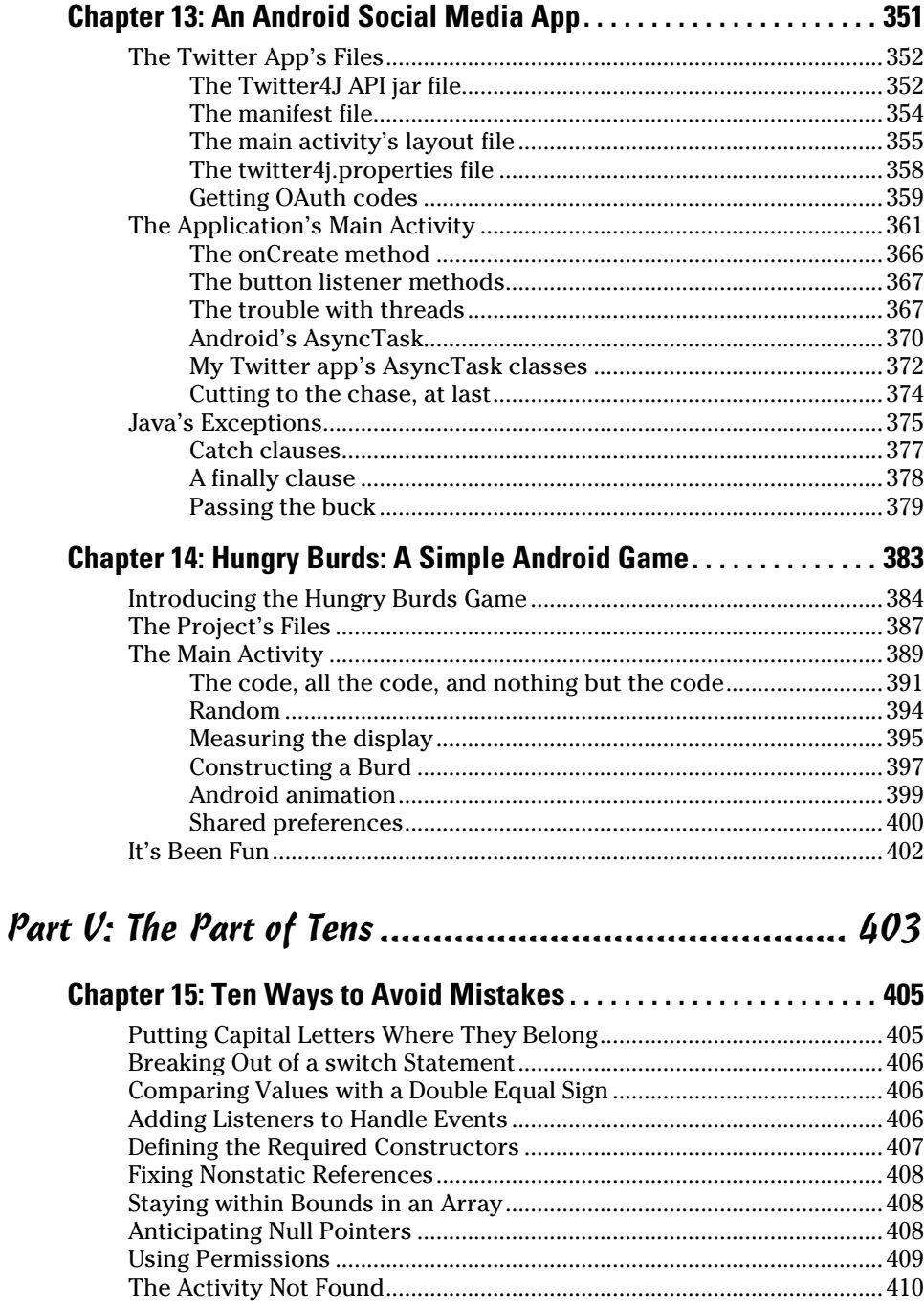

xii

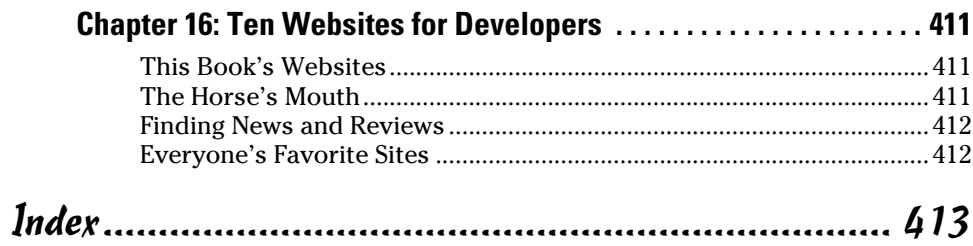

### xiv **Java Programming for Android Developers For Dummies**